## **ОФОРМЛЮЄМО БІБЛІОТЕЧНИЙ ІНСТАГРАМ ЗА ПРАВИЛАМИ ДЛЯ КОРИСТУВАННЯ БЕЗ ПРАВИЛ**

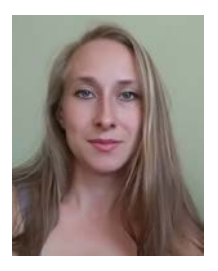

 **Антоніна Тіщенко**

Харківська державна наукова бібліотека імені В.Г. Короленка

*Анотація: стаття зосереджує увагу на основних правилах візуального оформлення бібліотечного аканту у соціальній мережі інстаграм, а також як, що і коли потрібно постити аби акант був популярним, охоплення постійно зростали. Розглядаються механізми роботи системи з різним функціоналом та як потрібно вести акаунт аби він був помітним у інстаграмі, та як використовувати ці механізми на користь розвитку бібліотечного представництва.*

*Ключові слова: інстаграм, бібліотечний акаунт, дизайн аканту, оформлення аканту, бібліотека у інстаграм.*

Все більше сучасної молоді, а тепер вже не тільки молоді, але й представників старшого покоління реєструється у інстаграмі. Все більше користувачів інтернету стають якщо не блогерами, то активними глядачами та спостерігачами цієї соціальної мережі. Бібліотеки, що також невпинно удосконалюють свій сервіс, вже не можуть ігнорувати цю гігантську мережу та починають частіше звертатись до її можливостей у комунікації з користувачами. Але інстаграм розвивається швидко, і щоб мати успіх від його використання, потрібно дотримуватись основних законів оформлення, ведення акаунту у ньому. У даному матеріалі не заплановано висвітлення технічної сторони роботи з мережею, тільки візуальний, змістовний та трендовий аспекти.

Будь який користувач, що заходить на новий для нього акаунт у першу чергу оцінює зовнішній вигляд та основні відомості, які він надає. Отож і нам слід розпочинати з оформлення аканту. Основними моментами у оформленні акаунту є – вибір фотографії акаунту (аватар), формування назви, наповнення біо, комплектування актуального, оформлення візуалу стрічки акаунту.

Аватар повинен бути «живим», передавати інформацію про профіль. Має містити фотографію з однотонним фоном, достатньо крупними основними деталями, без дрібних елементів (пам'ятаємо, що аватар буде маленьким колом, основний його месенджер повинен бути зрозумілим з маленького фото).

Не варто розміщувати лише логотип бібліотеки чи назву, його можна дописати на основному фото.

Назва акаунту повинна бути короткою, така, що легко запам'ятовується, аутентична. Рекомендують уникати використання цифр (якщо це не номер філії, наприклад), знаків пунктуації. Вдалим буде підкреслити географічне розташування чи спеціалізацію бібліотеки. Наприклад, «Бібліотека Толстого», «scientific\_library\_khnmu».

Біо має містити коротку, стислу, основну інформацію про бібліотеку. Тут повинні зайняти місце родзинки бібліотеки, її унікальність та аргументи чому саме цей акаунт потрібно відслідковувати, чому прийти до цієї конкретної бібліотеки, що користувач отримає підписавшись. Можливо, навіть, якісь бонуси, подарунки новому підписнику (наприклад, чек-лист ресурсів для перевірки фейкових новин). Біо – це те, що залишить чи змусить пройти повз. Отож, коротко та привабливо.

Під біо розміщуються тематичні підбірки актуального. Дана функція дозволяє об'єднати у єдиному місці, наче теці, сторізи, що були опубліковані раніше. Об'єднувати можна за тематикою (заходи, сервіси, книжкові новинки, бібліотечне закулісся і т.д.), за функціональним призначенням (як користуватись нашими послугами, контакти, як знайти бібліотеку та ін.), за потребами (списки книжок виховної тематики чи до ювілейних дат) чи взагалі ситуативні – «весна ремонту» (з демонстрацією бібліотеки до і після ремонту), «наші гості» (письменники, видавці, політики чи інші цікаві/відомі постаті, що відвідували бібліотеку) і багато-багато іншого. До актуального не тільки можна додавати опубліковані сто різи, але й вибирати обкладинку, яку й буде бачити користувач мережі зайшовши до бібліотечного аканту. Однак рекомендується приділити оформленню обкладинок більше уваги – у спеціальних програмах створити єдиний дизайн обкладинок на усі актуальні, дотримуючись кольорової гами всього аканту.

Основна стрічка акаунту повинна формуватись за планом, кожен наступний пост у стилістичній та кольоровій гармонії з попередніми. Таким чином буде створюватись єдиний образ аканту. Це і стиль, і кольорова гама (не більше 2-3 основних кольорів). Важливо не тільки звертати увагу на дизайн головних фото кожного посту, але й закладати у фото інтригу, що пробуджуватиме бажання прочитати пост.

Розглянувши основні правила оформлення статичних елементів, переходимо до динамічних, оформлення яких відбуватиметься постійно. Тобто далі зосередимось на оформленні акаунту у під час розміщення постів, ведення сторіз, наповнення IGTV, спілкування з користувачами у прямих ефірах та представлення бібліотечного сервісу у форматі відео за допомогою Reel.

Пости у аканті – це його скелет, мозок, базис. Повинні бути регулярними (хоча б 1 на тиждень), різноманітними за стилем (рекламний, іміджевий, розважальний, інформаційний, експертний і т.д.), не довгими (якщо думка довша за 2 200 символів, розміщуємо текст або у перший коментар або у каруселі за основним фото поста), наповнений додатковими елементами (хештеги, мітки людей, геолокація). Рекомендується також створювати власні хештеги, зокрема для рубрикування постів – наприклад, хештег #одного разу у бібліотеці збиратиме усі пости про заходи, а #арт студія збере до купи пости з клубу любителів фото. Ще одним гідним уваги способом формування постів є розбивка однієї великої теми, думки на кілька постів. Корисно для охоплення також стане якщо у попередньому спонукати до активності аби був написаний наступний (якщо назбираємо N-ну кількість лайків / коментарів, тільки тоді вийде наступний пост).

Вже класичною, популярною формою комунікації з підписниками є сторіз. У ньому можна висвітити експертність бібліотекарів, прорекламувати бібліотечний сервіс, демонструвати як цікаво на бібліотечних заходах, довести, що у бібліотеках цікаво, не сумно, корисно. У цьому році, тенденція збережеться й надалі, вже не користуються попитом лише фотографії, користувачі інстаграму, система потребують відео, система краще просуватиме відео. І якщо раніше можна було у сторіз завантажити лише цікаве фото, підписати його, то зараз не можливо обійтись без відео у сторіз. Загалом до сторіз вимоги такі – не менше 6- 8 щодоби, якість 1080\*1920 (більше система все одно не пропустить та «зріже» якість), різноплановість змісту (у межах одного дня «голова, що говорить», фото, відео, бумеранг), ракурсу фото/відео (дальні плани, деталі, середні плани), формат серіалу (кожна наступна сторіз пов'язана з попередньою, розкриває певний сюжет, можливо містить інтригу). Також для охоплення корисно використовувати інтерактив – головування, вікторини, емодзі-повзунки та ін. І якщо зовсім нещодавно трендовим було використання ігр у сторіз (скласти ціле, спіймати предмет, що рухається і т.д.), то зараз це не популярно, використовувати не рекомендується.

Наступним важливим форматом у просуванні бібліотечного сервісу є активне використання IGTV. Цей функціонал дозволяє розмістити відео не як у сторіз в 15 сек, не 1 хвилина як у пості, а відео до 1 години. Формат відео у IGTV не тільки вертикаль, але і горизонталь. Під час перегляду такі відео, навіть, можна розгортати на весь екран. В ньому першими, пріоритетними будуть такі, які система вважає цікавими для кожного конкретного користувача, а тільки потім відео, опубліковані тими, на кого користувач підписаний. Тому при створенні потрібно чітко уявляти свою цільову аудиторію, публікувати відео у відповідності до цього, тоді система буде пропонувати його потрібним користувачам. Публікуючи відео також потрібно пам'ятати, що його можна

розмістити лише у IGTV, а можна закріпити у постах. Практика доводить, що у такому випадку показник охоплення, кількість переглядів та реакцій будуть значно вищими.

Вести акант у інстаграмі та не робити прямих ефірів не досить розумний підхід. Адже прямі ефіри – це лояльність аудиторії, можливість поспілкуватись зі своєю цільовою аудиторією у режимі онлайн та отримати реальні відгуки, коментарі відразу. І хоча не завжди кількість учасників буде велика (особливо коли прямі ефіри не проводились раніше, тільки починає вводитись така практика, чи прямі ефіри не систематичні), але це реальний інструмент для комунікації з підписниками. На відміну від IGTV, прямі ефіри пропонуються і підписникам, що є онлайн і іншим зацікавленим користувачам системи. У прямих ефірах можна проводити: огляд новинок, екскурсії, транслювати захід, конкурси, розповісти про новий сервіс, просто поспілкуватись у режимі «питаннявідповідь», провести зустріч з цікавою особою (письменником, видавцем, спеціалістом у вузькій сфері, наприклад, юридичні консультації) та все, що буде доречним у процесі комунікації з підписниками-потенційними користувачами бібліотеки.

Поступово користувачам нашої території стає доступною ще одна функція інстаграм – «путівник». Він являє собою довідку чи довгу статтю, що об'єднує тематичні публікації, місця та товари. Ця функція допоможе користувачам розібратись у навігації акаунтом. Поки що ця функція доступна не у всіх. Путівник можна надіслати у особистому повідомлені або опублікувати у сторіз. Також поступово у нашому регіону розкривається функція маркплейс. У цьому функціоналі поки що можливо тільки переглядати вже існуючі магазини, а не створювати власні майданчики. Та все ж здебільшого це майданчик для комерційних організацій.

Розглянувши основний функціонал, який впливає на оформлення аканту, на його візуальний образ та на ефективність використання, варто зазначити, що найголовнішим однак залишається чіткий але гнучкий та мобільний контентплан всього аканту. Усі його функції повинні використовуватись та наповнюватись у тісному зв'язку та єдності, що закладається у контент-план аканту. Це стосується всього: написання постів, зйомки сторіз, наповнення IGTV чи опублікування Reel. Усе оформлення, і візуальні і змістовне повинне працювати на єдину мету, бути розрахованим на єдину цільову аудиторію.

За розглянутими основними правилами оформлення аканту, слід згадати про декотрі нюанси роботи з інстаграм акантом, а також загальні тенденції розвитку інстаграм на поточний та на рік, що очікується.

1. Найголовніше – інстаграм відходить від формату «основне – це фото», всіма способами підштовхує активніше використовувати відео. Відео надає більше охоплення, тепер не тільки у форматі Live (для проведення прямих ефірів), IGTV (для великих відео), а також у форматі Reels (короткі вірусні відео)

2. Якщо все ж таки фото – то обов'язково фото/відео підписами, думками

3. Пости відходять на другий план – сторіз набирає все більшої популярності. Цей формат можна використовувати навіть без контент-плану – спонтанні відео, фото вітаються системою інстаграм, адже користувачі потребують свіжої, «онлайнової» інформації

4. Просування найефективніше тільки за умови використання усіх типів контенту – публікації у стрічці, сторіз, маски, IGTV, Reels, маркплейси та путівники

У якості порад чи хитрощів у оформленні та ведення акаунту пропонуємо кілька положень: робити «вихідний» від сторісз на кілька днів (потім поділитись тим, що було зроблено у час вільний без інстаграму); ділитись моментами реального, буденного життя бібліотеки, процесами, які відбуваються у бібліотеці прямо зараз; мати реальну людину, що буде представляти бібліотеку у мережі, це додає лояльності аудиторії, робить акаунт справжнім, не сухим; створювати списки завдань чи планів, висвітлювати їх виконання чи невдачі; реагувати на активність підписників оперативно, лояльно, з позитивом.

Дотримуючись не хитрих правил у оформленні інстаграм акаунту, бібліотекарі отримують можливість красиво, професійно представляти бібліотеки, бібліотечний сервіс у модній та трендовій соціальній мережі. Оформлений у відповідності до тенденцій розвитку інстаграм бібліотечний акаунт демонструватиме сучасність, професіоналізм бібліотекарів та привабливість бібліотеки. Як у віртуальному просторі, так і у реальній площині.

## ЛІТЕРАТУРА

1. 21 тренд в Инстаграм в 2021: самое актуальное в новом году. Canva. URL: [https://www.canva.com/ru\\_ru/obuchenie/trendy](https://www.canva.com/ru_ru/obuchenie/trendy-instagram-2021/)-instagram-2021/ Дата звернення 05.11.2021.

2. Барышева, Ирина Тренды Инстаграм: ТОП-22 от блогера-миллионера. Блог о сервисах и маркетинге. URL: https://in-[scale.ru/blog/trendy](https://in-scale.ru/blog/trendy-instagram/)-instagram/ дата звернення 05.11.2021.

3. От 0 до 1 000 подписчиков: бесплатное руководство. @tatya.pyvovar. 17 с.

## **WE DESIGN A LIBRARY INSTAGRAM ACCORDING TO THE RULES FOR USE WITHOUT RULES**

## **Antonina Tishchenko**

V.G. Korolenko Kharkiv State Scientific Library

*Annotation. The article focuses on the basic rules of visual design of library account on the social network Instagram, how and when is needed make post to be popular and the coverage is constantly growing. The mechanisms of the system with different functionality and how to keep an account so that it is visible on Instagram, and how to use these mechanisms in favor of the development of library representation.*

*Keywords: instagram, library account, acanthus design, account design, library in Instagram.*